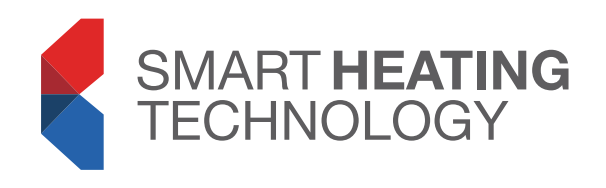

## SMART HEATING TECHNOLOGY Boiler Setting – Pellets **SMART 220 kW**

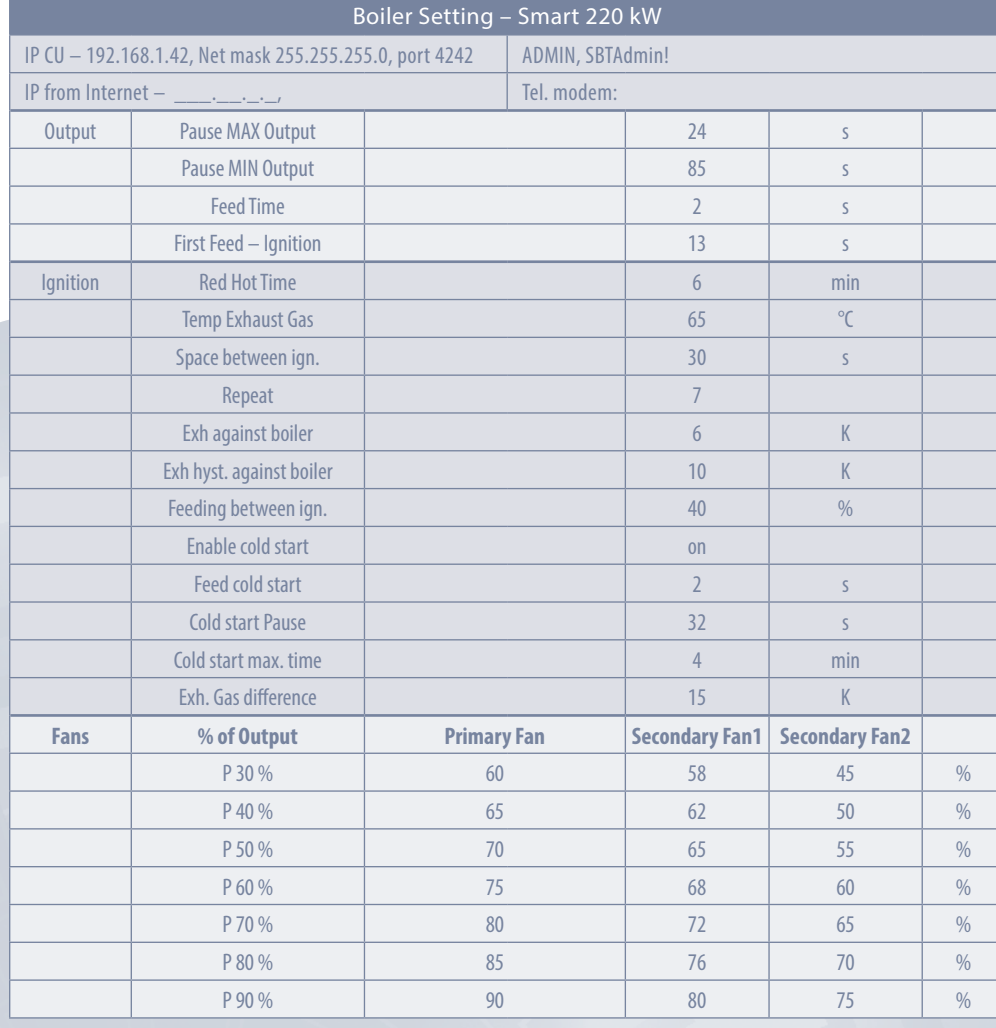

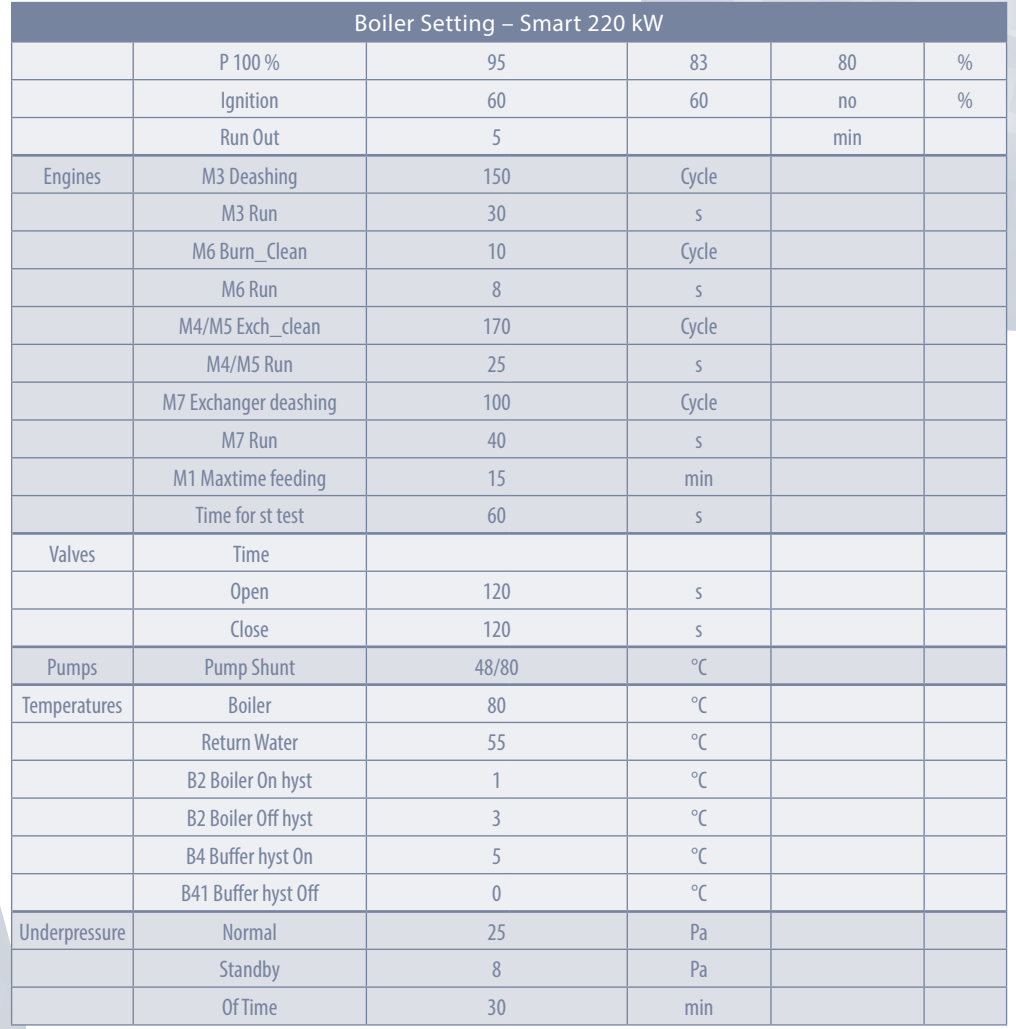

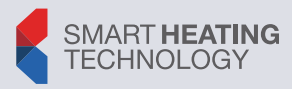